# **Multiple Criteria and Goal Programming**

## 14.1 Introduction

Until now, we have assumed a single objective or criterion. In reality, however, there may be two or more measures of goodness. Our life becomes more difficult, or at least more interesting, if these multiple criteria are incommensurate (i.e., it is difficult to combine them into a single criterion). The overused phrase for lamenting the difficulty of such situations is "You can't mix apples and oranges".

Some examples of incommensurate criteria are:

- risk vs. return on investment,
- short-term profits vs. long-term growth of a firm,
- cost vs. service by a government agency,
- the treatment of different individuals under some policy of an administrative agency (e.g., rural vs. urban citizens, residents near an airport vs. travelers using an airport, and fishermen vs. water transportation companies vs. farmers using irrigation near a large lake).

Multi-criteria situations can be classified into several categories:

- 1. Criteria are intrinsically different (e.g., risk vs. return, cost vs. service).
	- a) Weights or trade-off rates can be determined;
	- b) Criteria can be strictly ordered by importance. We have so-called preemptive objectives.
- 2. Criteria are intrinsically similar (i.e., in some sense they should have equal weight).

A rich source of multi-criteria problems is the design and operation of public works. A specific example is the huge "Three Gorges" dam on the Yangtze River in China. Interested parties include: (a) industrial users of electricity, who would like the average water level in the dam to be high, so as to maximize the amount of electricity that can be generated; (b) farmers downstream from the dam, who would like the water level in the dam to be maintained at a low level, so unexpected large rainfalls can be accommodated without overflow and flooding; (c) river shipping interests, who would like the lake level to be allowed to fluctuate as necessary, so as to maintain a steady flow rate out of the dam,

thereby allowing year round river travel by large ships below the dam; (d) lake fishermen and recreational interests, who would like the flow rate out of the dam to be allowed to fluctuate as necessary, so as to maintain a steady lake level; e) irrigation water users who would like the lake level to be high and to be allowed to use water for irrigation than for power generation, and (f) environmental interests, who did not want the dam built in the first place. For the Three Gorges dam in particular, flood control interests have argued for having the water level behind the dam held at 459 feet above sea level just before the rainy season, so as to accommodate storm runoff (see, for example, Fillon (1996)). Electricity generation interests, however, have argued for a water level of 574 feet above sea level to generate more electricity.

## 14.1.1 Alternate Optima and Multicriteria

If you have a model with alternate optimal solutions, this is nature's way of telling you that you have multiple criteria. You should probably look at your objective function more closely and add more detail. Users do not like alternate optima. If there are alternate optima, the typical solution method will essentially choose among them randomly. If people's jobs or salaries depend upon the "flip of a coin" in your analysis, they are going to be unhappy. Even if careers are not at stake, alternate optima are at least a nuisance. People find it disconcerting if they get different answers (albeit with the same objective value) when they solve the same problem on different computers.

One resolution of alternate optima that might occur to some readers is to take the average of all distinct alternate optima and use this average solution as the final, unique, well-defined answer. Unfortunately, this is usually not practical because:

- a) it may be difficult to enumerate all alternate optima, and
- b) the average solution may be unattractive or even infeasible if the model involves integer variables.

# 14.2 Approaches to Multi-criteria Problems

There is a variety of approaches to dealing with multiple criteria. Some of the more practical ones are described below.

## 14.2.1 Pareto Optimal Solutions and Multiple Criteria

A solution to a multi-criteria problem is said to be *Pareto optimal* if there is no other solution that is at least as good according to all criteria and strictly better according to at least one criterion. A Pareto optimal solution is not dominated by any other solution. Clearly, we want to consider only Pareto optimal solutions. If we do not choose our criteria carefully, we might find ourselves recommending solutions that are not Pareto optimal. There are computer programs for multi-criteria linear programming that will generate all the undominated extreme solutions. For a small problem, a decision maker could simply choose the most attractive extreme solution based on subjective criteria. For large problems, the number of undominated extreme solutions may easily exceed 100, so this approach may be overwhelming.

## 14.2.2 Utility Function Approach

A superficially attractive solution of the multi-criteria problem is the definition of a utility function. If the decision variables are  $x_1, x_2, ..., x_n$ , we "simply" construct the utility function  $u(x_1, x_2, ..., x_n)$ which computes the value or utility of any possible combination of values for the vector  $x_1, x_2, \ldots, x_n$ . This is a very useful approach for *thinking* about optimization. However, it has several practical

limitations: (a) it may take a lot of work to construct it, and (b) it will probably be highly nonlinear. Feature (b) means we probably cannot use LP to solve the problem.

#### 14.2.3 Trade-off Curves

If we have only two or three criteria, then the trade-off curve approach has most of the attractive features of the utility function approach, but is also fairly practical. We simply construct a curve, the so-called "efficient frontier", which shows how we can trade off one criterion for another. One of the most well known settings using a trade-off curve is to describe the relationship between two criteria in a financial portfolio. The two criteria are expected return on investment and risk. We want return to be high and risk to be low. Figure 14.1 shows the typical relationship between risk and return. Each point on the curve is Pareto optimal. That is, for any point on the curve, there is no other point with higher expected return and lower risk.

Even though a decision maker has not gone through the trouble of constructing his utility function, he may be able to look at this trade-off curve and perhaps say: "Gee, I am comfortable with an expected return of 8% with standard deviation of 3%."

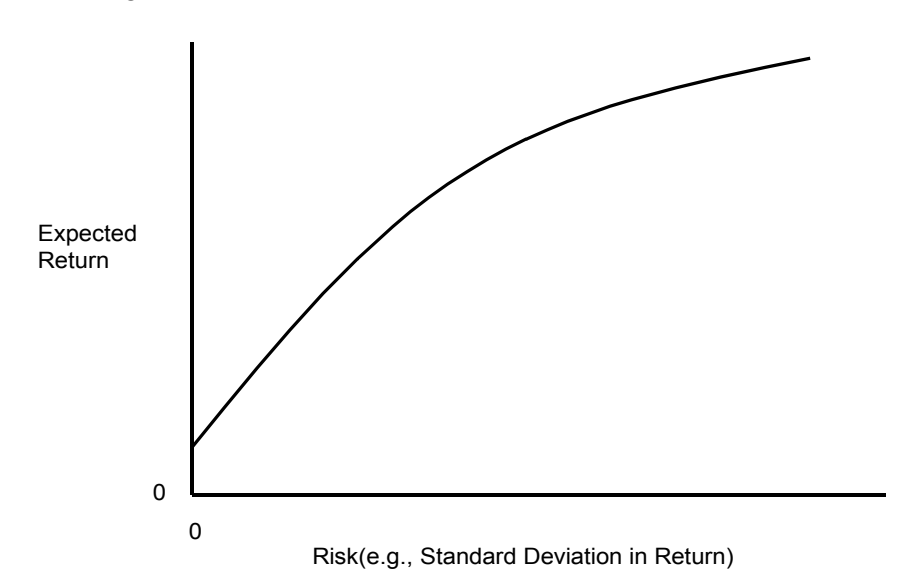

Figure 14.1 Trade-off Curve for Risk and Expected Return

## 14.2.4 Example: Ad Lib Marketing

Ad Lib is a freewheeling advertising agency that wants to solve a so-called media selection problem for one of its clients. It is considering placing ads in five media: late night TV (*TVL*), prime time TV (*TVP*), billboards (*BLB*), newspapers (*NEW*), and radio (*RAD*). These ads are intended to reach seven different demographic groups.

#### **426** Chapter 14 Multiple Criteria & Goal Programming

The following table gives the number of exposures obtained in each of the seven markets per dollar of advertising in each of five media. The second to last row of the table lists the minimum required number of exposures in each of the seven markets. The feeling is that we must reach this minimum number of readers/viewers, regardless of the cost. The last row of numbers is the saturation level for each market. The feeling is that exposure beyond this level is of no value. Exposures between these two limits will be termed useful exposures.

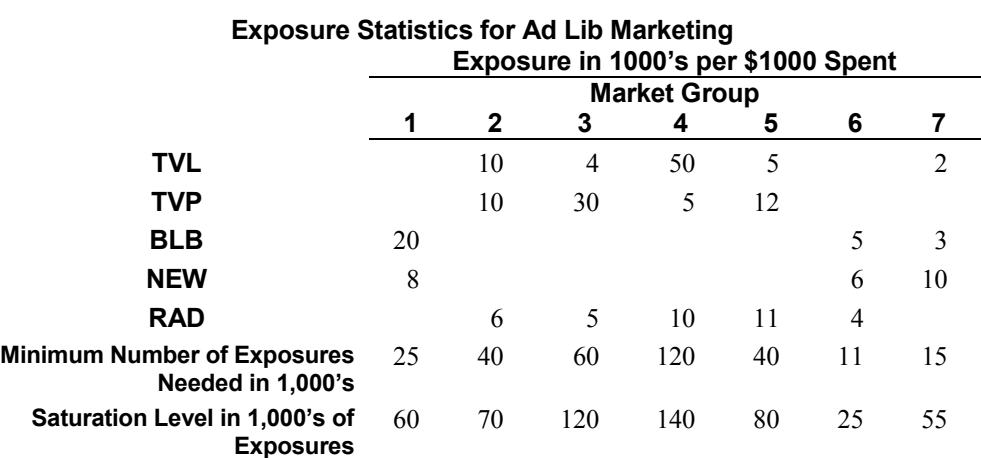

How much money should be spent on advertising in each medium? There are really two criteria: (a) cost (which we want to be low), and (b) useful exposures (which we want to be high). At the outset, we arbitrarily decided we would spend no more than \$11,000.

A useful model can be formulated if we define:

*Decision variables:*

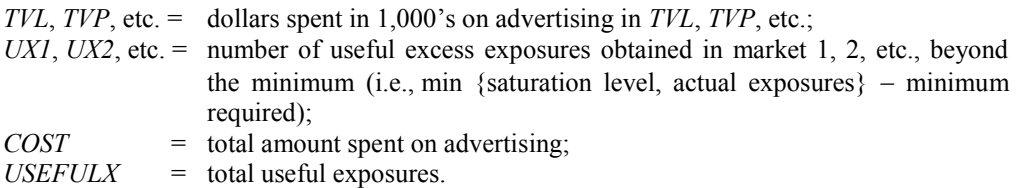

There will be two main sets of constraints. One set that says:

exposures in a market  $\geq$  minimum required  $+$  useful excess exposure beyond minimum.

The other says:

useful excess exposures in a market  $\leq$  saturation level  $-$  minimum required.

An explicit formulation is:

```
[UEXP] MAX = USEFULX ; ! Maximize useful exposures;
[LIMCOST] COST \leq 11; !Limit (in $1,000) on cost;
[LIMEXP] USEFULX >= 0;! Required exposures;
[DEFCOST] TVL + TVP + BLB + NEW + RAD = COST;[DEFEXP] UX1 + UX2 + UX3 + UX4 + UX5 + UX6 + UX7 = 
       USEFULX;
[MKT1] 20 * BLB + 8 * NEW - UX1 >= 25;
[MKT2] 10 * TVL + 10 * TVP + 6 * RAD - UX2 >= 40;[MKT3] 4 * TVL + 30 * TVP + 5 * RAD - UX3>= 60;
[MKT4] 50 * TVL + 5 * TVP + 10 * RAD - UX4>= 120;
[MKT5] 5 * TVL + 12 * TVP + 11 * RAD- UX5>= 40;
[MKT6] 5 * BLB + 6 * NEW + 4 * RAD - UX6>= 11;
[MKT7] 2 * TVL + 3 * BLB + 10 * NEW - UX7>= 15;
[RANGE1] UX1 \leq 35;[RANGE2] UX2 <= 30;
[RANGE3] UX3 <= 60;
[RANGE4] UX4 \leq 20;[RANGE5] UX5 \leq 40;[RANGE6] UX6 <= 14;
[RANGE7] UX7 \leq 40;
```
The following is part of the solution to this model:

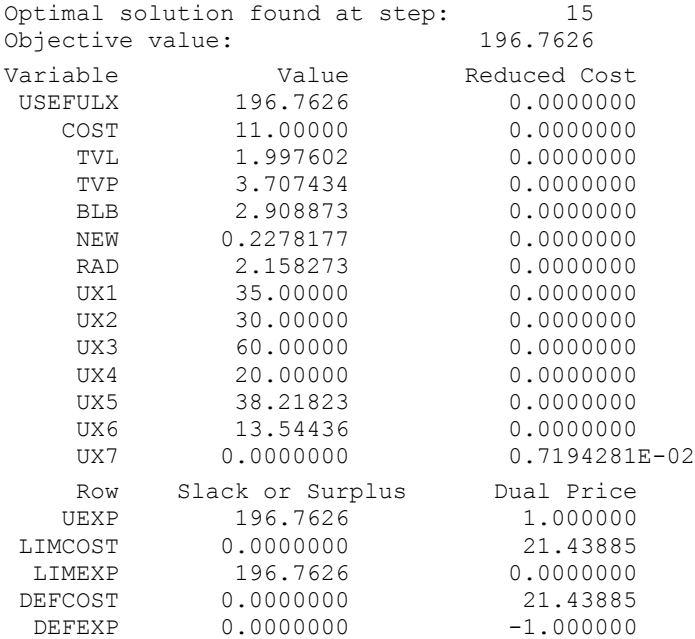

Notice we advertise up to the saturation level in markets 1 to 4. In market 7, we advertise just enough to achieve the minimum required.

If you change the cost limit (initially at 11) to various values ranging from 6 to 14 and plot the maximum possible number of useful exposures, you get a trade-off curve, or efficient frontier, shown in the Figure 14.2:

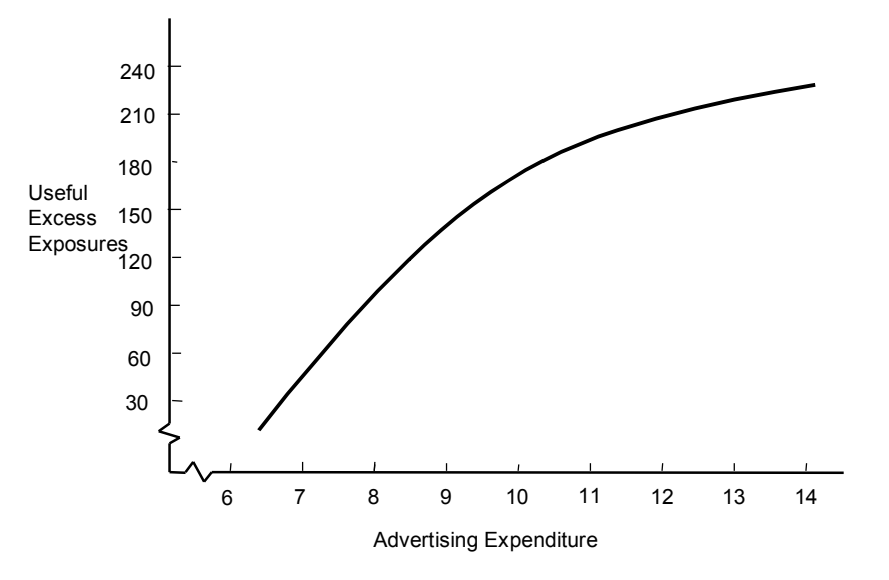

Figure 14.2 Trade-off Between Exposures and Advertising

## 14.3 Goal Programming and Soft Constraints

Goal Programming is closely related to the concept of multi-criteria as well as a simple idea that we dub "soft constraints". Soft constraints and Goal Programming are a response to the following two "laws of the real world".

In the real world:

- 1) there is always a feasible solution;
- 2) there are no alternate optima.

In practical terms, (1) means a good manager (or one wishing to at least keep a job) never throws up his or her hands in despair and says "no feasible solution". Law (2) means a typical decision maker will never be indifferent between two proposed courses of action. There are always sufficient criteria to distinguish some course of action as better than all others.

From a model perspective, these two laws mean a well-formulated model (a) always has a feasible solution and (b) does not have alternate optima.

#### 14.3.1 Example: Secondary Criterion to Choose Among Alternate Optima

Here is a standard, seven-day/week staffing problem similar to that discussed in Chapter 7. The variables: *M*, *T*, *W*, *R*, *F*, *S*, *N*, denote the number of people starting their five-day work week on Monday, Tuesday, Wednesday, Thursday, Friday, Saturday, or Sunday, respectively:

 $MIN = 9*M + 9*T + 9*W + 9*R + 9*F + 9*S + 9*N:$  $[MON]$  M + R + F + S + N >= 3;  $[TUE]$  M + T + F + S + N >= 3;  $[WED]$  M + T + W + S + N >= 8;  $[THU]$   $M + T + W + R$   $+ N > = 8;$  $[FRI]$   $M + T + W + R + F$   $> 8;$  $[SAT]$   $T + W + R + F + S$   $> 3;$  $[SUN]$   $W + R + F + S + N \geq 3;$ END

When solved, we get the following solution:

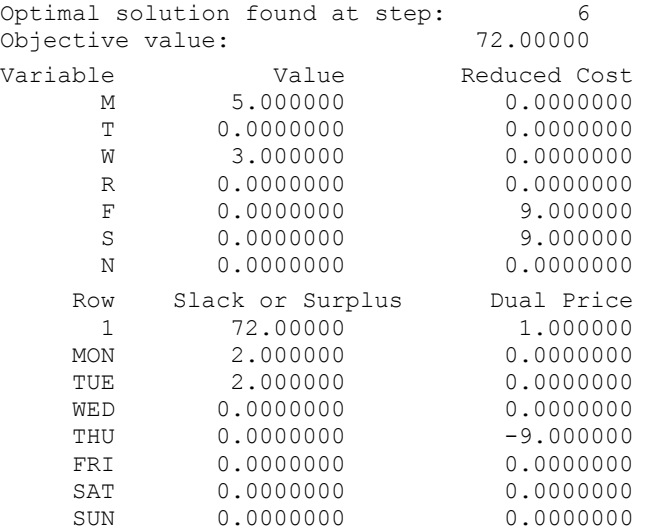

Notice there may be alternate optima (e.g., the slack and dual price in row "WED" are both zero). This solution puts all the surplus capacity on Saturday and Sunday. The different optima might distribute the surplus capacity in different ways over the days of the week. Saturday and Sunday have a lot of excess capacity while the very similar days, Monday and Tuesday, have no surplus capacity.

In terms of multiple criteria, we might say:

- a) our most important criterion is to minimize total staffing cost;
- b) our secondary criterion is to have a little extra capacity, specifically one unit, each day if it will not hurt criterion 1.

To encourage more equitable distribution, we add some "excess" variables (*XM*, *XT*, etc.) that give a tiny credit of  $-1$  for each surplus up to at most 1 on each day. The modified formulation is:

```
MODEL:
MIN = 9*M + 9*T + 9*W + 9*R + 9*F + 9*S + 9*N- XM - XT - XW - XR - XF - XS - XN;
[MON] M + R + F + S + N - XM  3;
[{\rm TUE}] \text{ } M + \text{T} \qquad \qquad + \text{ } {\rm F} \quad + \text{ } {\rm S} \quad + \text{ } {\rm N} \quad - \text{ } {\rm XT} \, \geq \, 3 \, ;[WED] M + T + W + W + S + N - XW \geq 8;[THU] M + T + W + R + + N - XR \geq 8;[FRI] \mathbb{M} + \mathbb{T} + \mathbb{W} + \mathbb{R} + \mathbb{F} - XF \geq 8;
[SAT] T + W + R + F + S - XS \geq 3;
[SUN] W + R + F + S + N - XN \geq 3;[N9] XM \leq 1;
 [N10] XT \leq 1;[N11] XW \leq 1;[N12] XR \leq 1;
 [N13] XF \leq 1;
 [N14] XS \leq 1;
 [N15] XN \leq 1;
END
```
The solution now is:

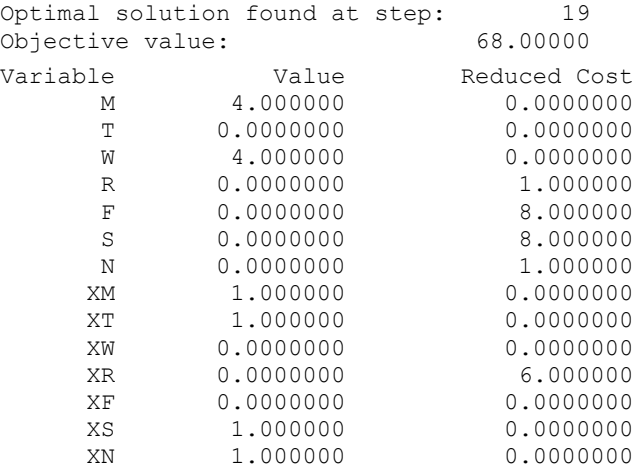

Notice, just as before, we still hire a total of eight people, but now the surplus is evenly distributed over the four days *M*, *T*, *S*, and *N*. This should be a more attractive solution.

#### 14.3.2 Preemptive/Lexico Goal Programming

The above approach required us to choose the proper relative weights for our two objectives, cost and service. In some situations, it may be clear that one objective is orders of magnitude more important than the other. One could choose weights to reflect this (e.g., 99999999 for the first and 0.0000001 for the second), but there are a variety of reasons for not using this approach. First of all, there would probably be numerical problems, especially if there are more than two objectives. A typical computer cannot accurately add numbers that differ by more than 15 orders of magnitude (e.g., 100,000,000 and .0000001).

More importantly, it just seems more straightforward simply to say: "This first objective is far more important than the remaining objectives, the second objective is far more important than the remaining objectives," etc. This approach is sometimes called Preemptive or Lexico goal programming. The following illustrates for our previous staff-scheduling example. The first model solved places a weight of 1.0 on the more important objective, *COST*, and no weight on the secondary objective, *EXTRA* credit for useful overstaffing:

```
!Example of Lexico-goal programming
  MIN = 1 * COST - 0 * EXTRA;[MON] M + R + F + S + N - XM >= 3;
  [TUE] M + T + F + S + N - XT >= 3;
  [WED] M + T + W + S + N - XW >= 8;
  [THU] M + T + W + R + N - XR >= 8;
  [FRI] M + T + W + R + F - XF >= 8;
  [SAT] T + W + R + F + S - XS >= 3;
  [SUN] W + R + F + S + N - XN \geq 3;! Upper limit on creditable excess;
  [EXM] XM \leq 1;[EXT] XT \leq 1;
   [EXW] XW \leq 1;
   [EXR] XR \leq 1;
   [EXF] XF \leq 1;
   [EXS] XS \leq 1;
  [EXN] XN \leq 1;
  ! Define the two objectives:
  [OBJCOST] COST = M + R + F + S + N + T + W;
  [OBJXTRA] EXTRA = XM + XT + XW + XR + XF + XS + XN;
END
```
The solution is:

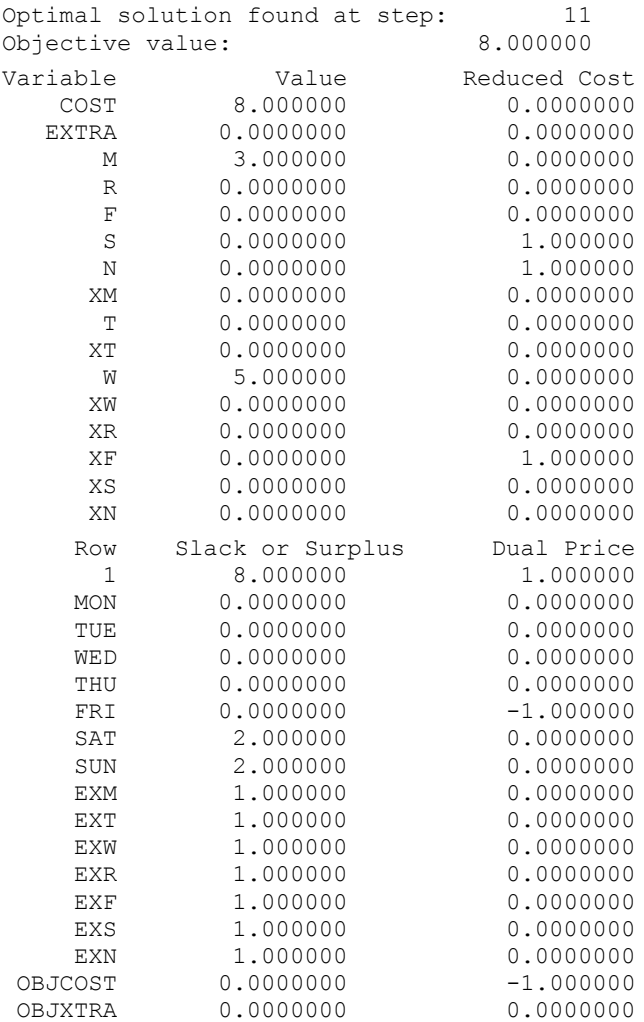

Notice because there is zero weight in the objective, it does not claim any *EXTRA* credit for overstaffing by one unit. This solution starts 3 people on Monday, and 5 people on Wednesday. Thus, there is no overstaffing on Monday, Tuesday, Wednesday, Thursday, and Friday, but both Saturday and Sunday are overstaffed by two each. We can try to distribute the overstaffing more evenly by solving the following model. It fixes the *COST* at the minimum we have just learned, and now maximizes (or minimizes the negative of) the creditable extra staffing:

```
MIN = 0 * COST - 1 * EXTRA;[MON] M + R + F + S + N - XM >= 3;
 [TUE] M + T + F + S + N - XT >= 3;
[WED] M + T + W + S + N - XW >= 8;
[THU] M + T + W + R + N - XR >= 8;
 [FRI] M + T + W + R + F - XF >= 8;
 [SAT] T + W + R + F + S - XS \ge 3;[SUN] W + R + F + S + N - XN \geq 3; ! Upper limit on creditable excess;
  [EXM] XM \leq 1;
  [EXT] XT \leq 1;[EXW] XW \leq 1;
  [EXR] XR \leq 1;[EXF] XF \leq 1;[EXS] XS \leq 1;[EXN] XN \leq 1; ! Define the two objectives;
 [OBJCOST] COST = M + R + F + S + N + T + W;
 [OBJXTRA] EXTRA = XM + XT + XW + XR + XF + XS + XN;
 ! Fix the cost at its minimum value;
 [FXCOST] COST = 8;END
```
This gives the solution:

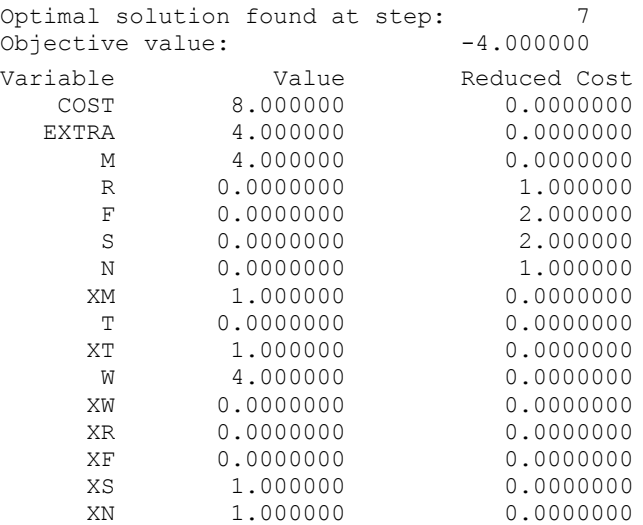

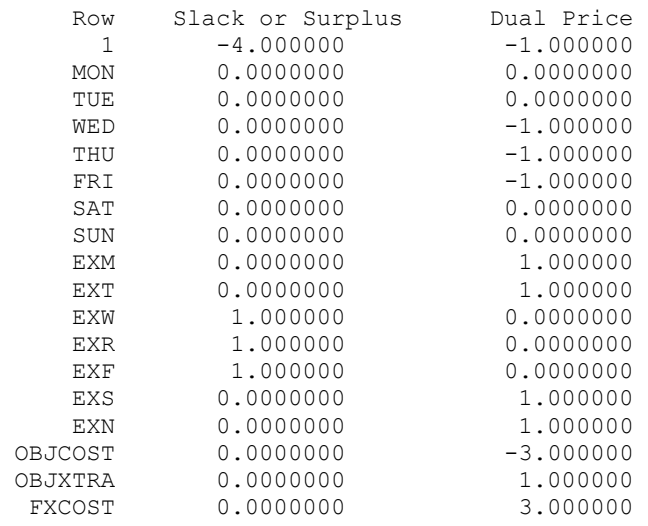

Notice this is a different solution. Nevertheless, still with a cost of 8, but with now an *EXTRA* credit for slight overstaffing of 4. This solution starts 4 people on each of Monday and Wednesday. Thus, Wednesday, Thursday, and Friday have no overstaffing, but Monday, Tuesday, Saturday, and Sunday are overstaffed by one each.

# 14.4 Minimizing the Maximum Hurt, or Unordered Lexico Minimization

There are some situations in which there are a number of parties that, in some sense, are equal. There may be certain side conditions, however, that prevent us from treating them exactly equally. An example is representation in a House of Representatives. Ideally, we would like to have the number of representatives in a state be exactly proportional to the population of the state. Because the House of Representatives is typically limited to a fixed size and we cannot have fractional representatives (although some voters may feel they have encountered such an anomaly), we will find some states have more citizens per representative than others.

In more general settings, an obvious approach for minimizing such inequities is to choose things, so we minimize the maximum inequity or "hurt." Once we have minimized the worst hurt, the obvious thing is to minimize the second greatest hurt, etc. We will refer to such a minimization as Unordered Lexico Minimization. For example, if there are four parties, and (10, 13, 8, 9) is the vector of taxes to be paid, then we would say the vector (13, 8, 9, 9) is better in the unordered Lexico-min sense. The highest tax is the same for both solutions, but the second highest tax is lower for the second solution.

Serafini (1996) uses this approach in scheduling jobs in a textile factory in northern Italy. Each job has a due-date. If demand and capacity are such that not all jobs can be completed by their due date, then a reasonable objective is to minimize the maximum lateness of any job. A reasonable sub-objective is to minimize the lateness of the second latest job, etc.

#### 14.4.1 Example

This example is based on one in Sankaran (1989). There are six parties and  $x_i$  is the assessment to be paid by party *i* to satisfy a certain community building project. The  $x_i$  must satisfy the set of constraints:

A.  $XI + 2 X2 + 4 X3 + 7 X4 \ge 16$ B.  $2.5 \text{ } X1 + 3.5 \text{ } X2 + 5.2 \text{ } X5 \geq 17.5$ C.  $0.4 X2 + 1.3 X4 + 7.2 X6 \geq 12$ D.  $2.5 X2 + 3.5 X3 + 5.2 X5 \ge 13.1$ E.  $3.5 \text{ } X1 + 3.5 \text{ } X4 + 5.2 \text{ } X6 \geq 18.2$ 

We would like to minimize the highest assessment paid by anyone. Given that, we would like to minimize the second highest assessment paid by anyone. Given that, we would like to minimize the third highest, etc. The interested reader may try to improve upon the following set of assessments:

 $X1 = 1.5625$  $X2 = 1.5625$ *X3* = .305357 *X4* = 1.463362  $X5 = 1.5625$  $X6 = 1.463362$ 

There is no other solution in which:

- a) the highest assessment is less than 1.5625, and
- b) the second highest assessment is less than 1.5625, and
- c) the third highest assessment is less than 1.5625, and
- d) the fourth highest assessment is less than 1.463362, etc.

#### 14.4.2 Finding a Unique Solution Minimizing the Maximum

A quite general approach to finding a unique unordered Lexico minimum exists when the feasible region is convex (i.e. any solution that is a positively weighted average of two feasible solutions is also feasible). Thus, problems with integer variables are not convex. Let the vector  $\{x_1, x_2, ..., x_n\}$  denote the cost allocated to each of *n* parties.

If the feasible region is convex, then there is a unique solution and the following algorithm will find it. Maschler, Peleg, and Shapley (1979) discuss this idea in the game theory setting, where the "nucleolus" is a closely related concept. If the feasible region is not convex (e.g., the problem has integer variables), then the following method is not guaranteed to find the solution. Let *S* be the original set of constraints on the *x*'s.

- 1) Let  $J = \{1, 2, \ldots, n\}$ , and  $k = 0$ ; (Note: *J* is the set of parties for whom we do not yet know the final  $x_i$ )
- 2) Let  $k = k + 1$ ;

3) Solve the problem: Minimize *Z* subject to *x* feasible to *S* and,  $Z > x_i$  for *j* in *J* (Note: this finds the minimum, maximum hurt among parties for which we have not yet fixed the *xj*'s.);

4) Set  $Z_k = Z$  of (3), and add to *S* the constraints:  $x_i \leq Z_k$  for all *j* in *J*;

```
5) Set L = \{j \text{ in } J \text{ for which } x_j = Z_k \text{ in } (3)\}:
     For each j in L:
       Solve:
       Minimize xj
       subject to
          x feasible to S;
           If x_j = Z_k, then set J = J - j, and append to S the constraint x_j = Z_k6) If J is not empty, go to (2), else we are done.
```
To find the minimum maximum assessment for our example problem, we solve the following problem:

```
MODEL:
MTN = Z:
 ! The physical constraints on the X's;
   [A] X1 + 2*X2 + 4*X3 + 7*X4 >= 16;
   [B] 2.5*X1 + 3.5*X2 + 5.2*X5 \ge 17.5;[C] 0.4*X2 + 1.3*X4 + 7.2*X6 \ge 12;[D] 2.5*X2 + 3.5*X3 + 5.2*X5 \ge 13.1;[E] 3.5*X1 + 3.5*X4 + 5.2*X6 > = 18.2;! Constraints to compute the max hurt Z;
   [H1] Z - X1 >= 0;
   [H2] Z - X2 >= 0;
   [H3] Z - X3 >= 0;
   [H4] Z - X4 >= 0;
   [H5] Z - X5 >= 0;
   [H6] Z - X6 >= 0;
END
```
Its solution is:

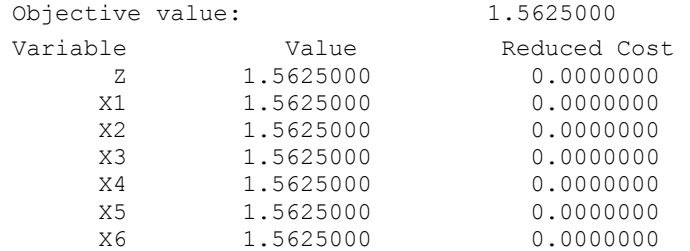

Thus, at least one party will have a "hurt" of 1.5625. Which party or parties will it be?

Because all six *xi*'s equal 1.5625, we solve a series of six problems such as the following:

```
MODEL:
MIN = X1:
 ! The physical constraints on the X's;
   [A] X1 + 2*X2 + 4*X3 + 7*X4 >= 16;
   [B] 2.5*X1 + 3.5*X2 + 5.2*X5 \ge 17.5;[C] 0.4*X2 + 1.3*X4 + 7.2*X6 \ge 12;[D] 2.5*X2 + 3.5*X3 + 5.2*X5 >= 13.1;
   [E] 3.5*X1 + 3.5*X4 + 5.2*X6 >= 18.2;
! Constraints for finding the minmax hurt, Z;
  [H1] X1 <= 1.5625000;
  [ H2 ] X2 \leq 1.5625000;[H3] X3 \leq 1.5625000;
  [H4] X4 \leq 1.5625000;
  [H5] X5 \leq 1.5625000;
  [H6] X6 <= 1.5625000;
END
```
The solution for the case of *X1* is:

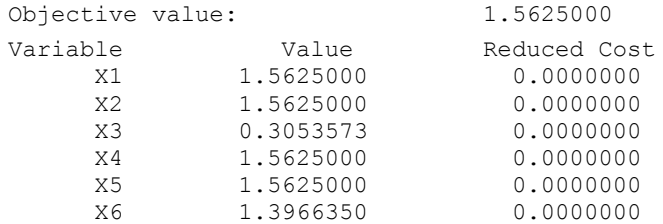

Thus, there is no solution with all the  $x_i$ 's  $\leq$  1.5625, but with *X1* strictly less than 1.5625. So, we can fix *X1* at 1.5625. Similar observations turn out to be true for *X2* and *X5*.

So, now we wish to solve the following problem:

```
MODEL:
MIN = Z;
! The physical constraints on the X's;
       X1 + 2*X2 + 4*X3 + 7*X4 \geq 16;2.5*X1 + 3.5*X2 + 5.2*X5 \ge 17.5;0.4*X2 + 1.3*X4 + 7.2*X6 > 12;
   2.5*X2 + 3.5*X3 + 5.2*X5 \ge 13.1;3.5*X1 + 3.5*X4 + 5.2*X6 > = 18.2;! Constraints for finding the minmax hurt, Z;
               X1 = 1.5625000;X2 = 1.5625000;- Z + X3 \le 0;- Z + X4 \leq 0;X5 = 1.5625000;- Z + X6 \leq 0;
```
END

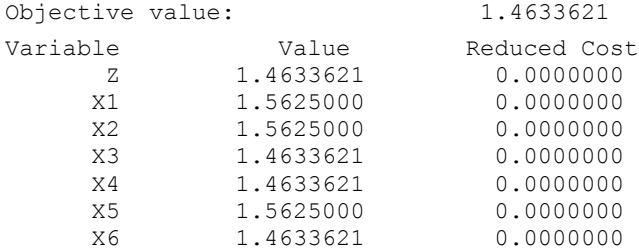

Upon solution, we see the second highest "hurt" is 1.4633621:

Any or all of *X3*, *X4* or *X6* could be at this value in the final solution. Which ones? To find out, we solve the following kind of problem for *X3*, *X4* and *X6*:

```
MODEL:
MIN = X3;! The physical constraints on the X's;
      [A] X1 + 2*X2 + 4*X3 + 7*X4 >= 16;
      [B] 2.5*X1 + 3.5*X2 + 5.2*X5 \ge 17.5;[C] 0.4*X2 + 1.3*X4 + 7.2*X6 >= 12;
      [D] 2.5*X2 + 3.5*X3 + 5.2*X5 >= 13.1;
      [E] 3.5*X1 + 3.5*X4 + 5.2*X6 \ge 18.2;! Constraints for finding the minmax hurt, Z;
     [H1] X1 = 1.5625000;
     [H2] X2 = 1.5625000;
     [H3] X3 <= 1.4633621;
     [H4] X4 \leq 1.4633621;[H5] X5 = 1.5625000;
      [H6] X6 <= 1.4633621;
```
END

The solution, when we minimize *X3*, is:

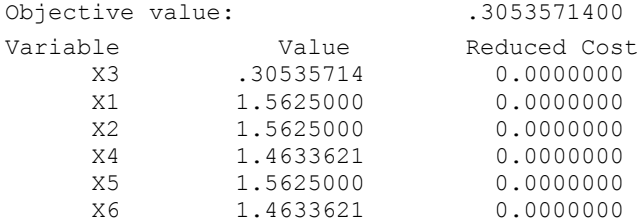

Thus, *X3* need not be as high as 1.4633621 in the final solution. We do find, however, that *X4* and *X6* can be no smaller than 1.4633621.

So, the final problem we want to solve is:

```
MODEL:
MIN = Z:
 ! The physical constraints on the X's;
      [A] X1 + 2*X2 + 4*X3 + 7*X4 >= 16;
       [B] 2.5*X1 + 3.5*X2 + 5.2*X5 \ge 17.5;[C] 0.4*X2 + 1.3*X4 + 7.2*X6 > = 12;[D] 2.5*X2 + 3.5*X3 + 5.2*X5 >= 13.1;
       [E] 3.5*X1 + 3.5*X4 + 5.2*X6 \ge 18.2;! Constraints for finding the minmax hurt, Z;
      [H1] X1 = 1.5625000;[H2] X2 = 1.5625000;[H3] - Z + X3 = 0;
      [H4] X4 = 1.4633621;[K5] X5 = 1.5625000;[H6] + X6 = 1.4633621;
```

```
END
```
We already know the solution will be:

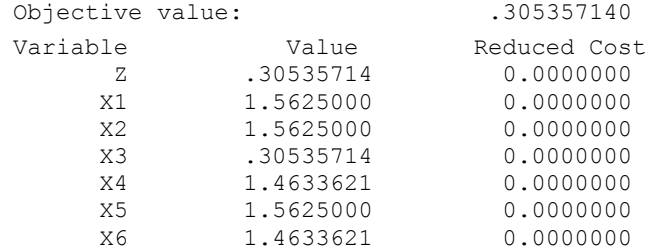

The above solution minimizes the maximum  $X$  value, as well as the number of  $X$ 's at that value. Given that maximum value (of 1.5625), it minimizes the second highest *X* value, as well as the number at that value; etc.

The approach described requires us to solve a sequence of linear programs. It would be nice if we could formulate a single mathematical program for finding the unordered Lexico-min. There are a number of such formulations. Unfortunately, all of them suffer from numerical problems when implemented on real computers. The formulations assume arithmetic is done with infinite precision; whereas, most computers do arithmetic with at most 15 decimal digits of precision.

# 14.5 Identifying Points on the Efficient Frontier

Until now, we have considered the problem of how to generate a solution on the efficient frontier. Now, let us take a slightly different perspective and consider the problem: Given a finite set of points, determine which ones are on the efficient frontier. When there are multiple criteria, it is usually impossible to find a single scoring formula to unambiguously rank all the points or players. The following table comparing on-time performance of two airlines (see Barnett, 1994) illustrates some of the issues:

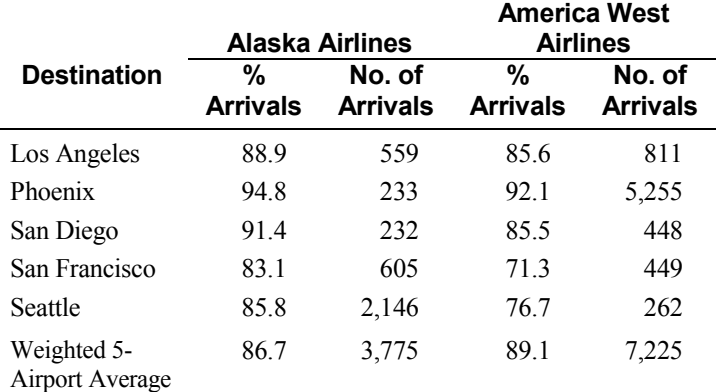

The weighted average at the bottom is computed by applying a weight to the performance at airport *i* proportional to the number of arrivals at that airport. For example,  $86.7 = (88.9 \times 559 + ... + 85.8 \times 2146)/(559 + ... + 2146).$ 

According to this scoring, America West has a better on-time performance than Alaska Airlines. A traveler considering flying into San Francisco, however, would almost certainly prefer Alaska Airlines to America West with respect to on-time performance. In fact, the same argument applies to all five airports. Alaska Airlines dominates America West. How could America West have scored higher? The reason was a different scoring formula was used for each. Also, the airport receiving the most weight in America West's formula, sunny Phoenix, had a better on-time performance by America West than Alaska Airline's performance at its busiest airport, rainy Seattle. One should, in general, be suspicious when different scoring formulae are used for different candidates. This paradox, whereby one conclusion is supported if we look at individual groups, but the opposite conclusion is supported if we aggregate all the groups into one big group, is sometimes called Simpson's Paradox. See for example, Wagner(1982).

## 14.5.1 Efficient Points, More-is-Better Case

The previous example was a case of multiple performance dimensions where, for each dimension, the higher the performance number, the better the performance. We will now illustrate a method for computing a single score or number, between 0 and 1, for each player. The interpretation of this number, or efficiency score, will be that a score of 1.0 means the player or organization being measured is on the efficient frontier. In particular, there is no other player better on all dimensions or even a weighted combination of players, so the weighted averages of their performances surpass the given player on every dimension. On the other hand, a score less than 1.0 means either there is some other player better on all dimensions or there is a weighted combination of players having a weighted average performance better on all dimensions.

Define:

- $r_{ij}$  = the performance (or reward) of player *i* on the  $j^{th}$  dimension (e.g., the on-time performance of Alaska Airlines in Seattle);
- $v_j$  = the weight or value to be applied to the *j*<sup>th</sup> dimension in evaluating overall efficiency.

To evaluate the performance of player *k,* we will do the following in words:

Choose the  $v_i$  so as to maximize score  $(k)$ subject to For each player *i* (including *k*): score  $(i) \leq 1$ .

More precisely, we want to:

 $\sum_{i} v_i r_{ki}$ subject to For every player *i*, including *k*:  $\sum_j v_j r_{ij} \leq 1$ For every weight *j*:

$$
v_j \geq e,
$$

where *e* is a small positive number.

The reason for requiring every  $v_j$  to be slightly positive is as follows. Suppose player  $k$  and some other player *t* are tied for best on one dimension, say *j*, but player *k* is worse than *t* on all other dimensions. Player *k* would like to place all the weight on dimension *j,* so player *k* will appear to be just as efficient as player *t*. Requiring a small positive weight on every dimension will reveal these slightly dominated players. Some care should be taken in the choice of the small "infinitesimal" constant *e*. If it is chosen too large, it may cause the problem to be infeasible. If it is chosen too small, it may be effectively disregarded by the optimization algorithm. From the above, you can observe that it should be bounded by:

 $e \leq 1/\sum_{i} r_{ii}$ .

See Mehrabian, Jahanshahloo, Alirezaee, and Amin(2000) for a more detailed discussion.

#### **Example**

**School Reading Writing Mathematics** Barrington 296 27 306 Lisle 286 27.1 322 Palatine 290 28.5 303 Hersey 298 27.3 312 Oak Park River Forest (OPRF) 294 28.1 301

The performance of five high schools in the "three R's" of "Reading, Writing and Arithmetic" are tabulated below (see *Chicago Magazine*, February 1995):

Hersey, Palatine, and Lisle are clearly on the efficient frontier because they have the highest scores in reading, writing, and mathematics, respectively. Barrington is clearly not on the efficient frontier, because it is dominated by Hersey. What can we say about OPRF?

We formulate OPRF's problem as follows. Notice we have scaled both the reading and math scores, so all scores are less than 100. This is important if one requires the weight for each attribute to be at least some minimum positive value.

```
MODEL:
 MAX = 29.4*VR + 28.1*VW + 30.1*VM;[BAR] 29.6*VR + 27 *VW + 30.6*VM <= 1;
 [LIS] 28.6*VR + 27.1*VW + 32.2*VM \leq 1;
 [PAL] 29 *VR + 28.5*VW + 30.3*VM <= 1;
 [HER] 29.8*VR + 27.3*VW + 31.2*VM \leq 1;
 [OPR] 29.4*VR + 28.1*VW + 30.1*VM \leq 1;
 [READ] VR > = 0.0005;
 [WRTT] VW > = 0.0005;[MATH] VM \ge 0.0005;END
```
When solved:

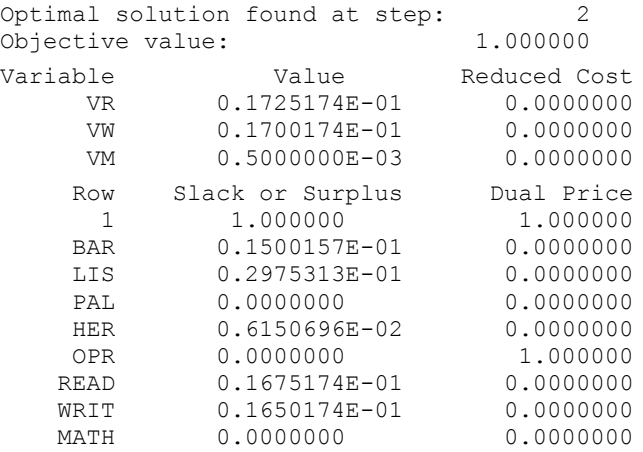

The value is 1.0, and thus, OPRF is on the efficient frontier. It should be no surprise OPRF puts the minimum possible weight on the mathematics score (where it is the lowest of the five).

#### 14.5.2 Efficient Points, Less-is-Better Case

Some measures of performance, such as cost, are of the "less-is-better" nature. Again, we would like to have a measure of performance that gives a score of 1.0 for a player on the efficient frontier, less than 1.0 for one that is not.

Define:

 $c_{ii}$  = performance of player *i* on dimension *j*;  $w_j$  = weight to be applied to the *j*<sup>th</sup> dimension.

To evaluate the performance of player *k*, we want to solve a problem of the following form:

Choose weights  $w_j$ , so as to maximize the minimum weighted score, subject to

the weighted score of player  $k = 1$ .

If the objective function value from this problem is less than 1, then player *k* is inefficient, because there is no set of weights such that player *k* has the best score. More precisely, we want to solve:

Max *z* subject to  $\sum_i w_i c_{ki} = 1$ 

For each player *i*, including *k:*

$$
\sum_j w_j c_{ij} \geq z.
$$

For every weight *j*:

 $w_j \geq e$ .

#### **Example**

The GBS Construction Materials Company provides steel structural materials to industrial contractors. GBS recently did a survey of price, delivery performance, and quality in order to get an assessment of how it compares with its four major competitors. The results of the survey, with the names of all companies disguised, appears in the following table:

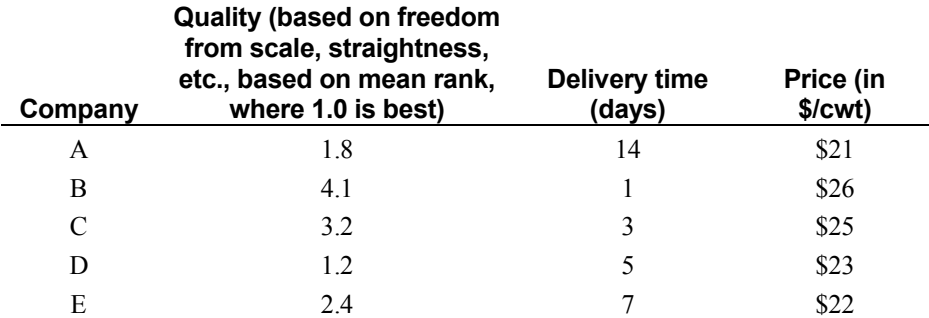

For each of the three criteria, smaller is always better. Vendors *A*, *B*, and *D* are clearly competitive, based on price, delivery time, and quality, respectively. For example, a customer for whom quality is paramount will choose *D*. A customer for whom delivery time is important will choose *B*. Are *C* and *E* competitive? Imagine a customer who uses a linear weighting system to identify the best bid (e.g., score =  $WQ \times$  Quality +  $WT \times$  (delivery time) +  $WP \times$  price). Is there a set of weights (all nonnegative), so Score  $(C)$  < Score  $(i)$ , for  $i = A, B, D, E$ ? Likewise, for  $E$ ?

The model for Company *C* is:

```
MODEL:
MAX = Z:
      [A] - Z + 1.8*WQ + 14*WT + 21*WP \geq 0;
      [B] - Z + 4.1*WO + WT + 26*WP \ge 0;[C] - Z + 3.2*WO + 3*WT + 25*WP \ge 0;[D] - Z + 1.2*WQ + 5*WT + 23*WP \ge 0;[E] - Z + 2.4*WO + 7*WT + 22*WP \ge 0;[CTARG] 3.2*WQ + 3*WT + 25*WP = 1;
  [QUAL] WQ \geq 0.0005;
   [TIME] WT \geq 0.0005;
  [PRE] WP \geq 0.0005;
END
```
The solution is:

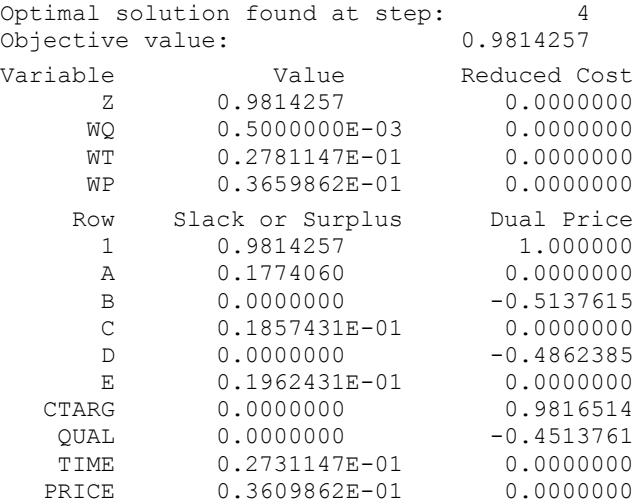

Company *C* has an efficiency rating of 0.981. Thus, it is not on the efficient frontier. With a similar model, you can show Company *E* is on the efficient frontier.

## 14.5.3 Efficient Points, the Mixed Case

In many situations, there may be some dimensions where less is better, such as risk; whereas, there are other dimensions where more is better, such as chocolate.

In this case, unless we make additional restrictions on the weights, we cannot get a simple score of efficiency between 0 and 1 for a company. We can nevertheless extend the previous approach to determine if a point is on the efficient frontier.

Define:

 $c_{ij}$  = level of the *j*<sup>th</sup> "less is better" attribute for player *i*, e.g., a cost,

 $r_{ij}$  = level of the *j*<sup>th</sup> "more is better" attribute for player *i*, e.g., a revenue or reward,

 $w_j$  = weight to be applied to the *j*<sup>th</sup> "less is better" attribute,

 $v_j$  = weight to be applied to the *j*<sup>th</sup> "more is better" attribute.

In words, to evaluate the efficiency of player or point *k*, we want to:

Max score  $(k)$  – (best score of any other player) subject to sum of the weights  $= 1$ 

If the objective value is nonnegative, then player  $k$  is efficient; whereas, if the objective is negative, then there is no set of weights such that player *k* scores at least as well as every other player.

If we denote the best score of any other player by *z*, then, more specifically, we want to solve:

$$
\begin{aligned} \text{Max } & \sum_{j} v_{j} r_{kj} - \sum_{j} w_{j} c_{kj} - z \\ \text{subject to} \\ & \text{For each player } i, \, i \neq k \\ & z \geq \sum_{j} v_{j} r_{ij} - \sum_{j} w_{j} c_{kj} \\ & \text{and} \\ & \sum_{j} v_{j} + \sum_{j} w_{j} = 1, \end{aligned}
$$

 $v_i \ge e$ ,  $w_i \ge e$ , *z* unconstrained in sign, where *e* is a small positive number as introduced in the "more-isbetter" case.

The dual of this problem is to find a set of nonnegative weights,  $\lambda_i$ , to apply to each of the other players to:

Minimize *g* subject to  $\sum_i \lambda_i = 1$ For each "more is better" attribute  $j$ :  $g + \sum_{i \neq k} \lambda_i r_{ij} \geq r_{ki}$ For each "less is better" attribute *j* :  $g - \sum_{i \neq k} \lambda_j c_{ij} \geq -c_{kj}$ *g* unconstrained in sign.

If *g* is nonnegative, it means no weighted combination of other points (or players) could be found, so their weighted performance surpasses *k* on every dimension.

## 14.6 Comparing Performance with Data Envelopment Analysis

Data Envelopment Analysis (DEA) is a method for identifying efficient points in the mixed case. That is, when there are both "less is better" and "more is better" measures. An attractive feature of DEA, relative to the previous method discussed, is it does produce an efficiency score between 0 and 1. It does this by making slightly stronger assumptions about how efficiency is measured. Specifically, DEA assumes each performance measure can be classified as either an input or an output. For outputs, more is better; whereas, for inputs, less is better. The "score" of a point or a decision-making unit is then the ratio of an output score divided by an input score.

DEA was originated by Charnes, Cooper, and Rhodes (1978) as a means of evaluating the performance of decision-making units. Examples of decision-making units might be hospitals, banks, airports, schools, and managers. For example, Bessent, Bessent, Kennington, and Reagan (1982) used the approach to evaluate the performance of 167 schools around Houston, Texas. Simple comparisons can be misleading because different units are probably operating in different environments. For example, a school operating in a wealthy neighborhood will probably have higher test scores than a school in a poor neighborhood, even though the teachers in the poor school are working harder and require more skill than the teachers in the wealthy school. Also, different decision makers may have different skills. If the teachers in school  $(A)$  are well trained in science and those in school  $(B)$  are well trained in fine arts, then a scoring system that applies a lot of weight to science may make the teachers in (*B*) appear to be inferior, even though they are doing an outstanding job at what they do best.

DEA circumvents both difficulties in a clever fashion. If the arts teachers were choosing the performance measures, they would choose one that placed a lot of weight on arts. However, the science teachers would probably choose a different one. DEA follows the philosophy of a popular fast food chain, that is, "Have it your way." DEA will derive an "efficiency" score between 0 and 1 for each unit by solving the following problem:

```
For each unit k:
  Choose a scoring function
so as to:
  maximize score of unit k
subject to:
     For every unit j (including k):
     score<sub>j \leq 1.</sub>
```
Thus, unit *k* may choose a scoring function making it look as good as possible, so long as no other unit gets a score greater than 1 when that same scoring function is applied to the other unit. If a unit *k* gets a score of 1.0, it means there is no other unit strictly dominating *k*.

In the version of DEA we consider, the allowed scoring functions are limited to ratios of weighted outputs to weighted inputs. For example:

> $score = weighted sum of outputs$ weighted sum of inputs

We can normalize weights, so:

```
weighted sum of inputs = 1;
```
then "score  $\leq$  1" is equivalent to:

weighted sum of outputs < weighted sum of inputs.

Algebraically, the DEA model is:

```
Given
  n = decision-making units,
  m = number of inputs,
  s = number of outputs.
Observed data:
   c_{ij} = level of j<sup>th</sup> input for unit i,
   r_{ij} = level of j<sup>th</sup> output for unit i.
Variables:
   w_j = weight applied to the j<sup>th</sup> input,
   v_j = weight (or value) applied to the j<sup>th</sup> output.
```
For unit  $k$ , the model to compute the best score is:

Maximize 
$$
\sum_{j=1}^{s} v_j r_{kj}
$$
  
subject to  
 $\sum_{j=1}^{m} w_j c_{kj} = 1$ 

For each unit *i* (including *k*):

$$
\sum_{j=1}^{s} v_j r_{ij} \le \sum_{j=1}^{m} w_j c_{ij}
$$

This model will tend to have more constraints than decision variables. Thus, if implementation efficiency is a major concern, one may wish to solve the dual of this model rather than the primal.

Sexton et al. (1994) describes the use of DEA to analyze the transportation efficiency of 100 county level school districts in North Carolina. Examples of inputs were number of buses used and expenses. The single output was the number of pupils transported per day. Various adjustments were made in the analysis to take into account the type of district (e.g., population density). A savings of about \$50 million over a four-year period was claimed.

Sherman and Ladino (1995) describe the use of DEA to analyze and improve the efficiency of branches in a 33-unit branch banking system. They claimed annual savings of \$6 million. Examples of inputs for a branch unit were: number of tellers, office square feet, and expenses excluding personnel. Examples of outputs were number of deposits, withdrawals, checks cashed, loans made, and new accounts. Of the 33 units, ten obtained an efficiency score of 100%. An automatic result of the DEA analysis for an inefficient unit is an identification of the one or two units that dominate the inefficient unit. This dominating unit was then used as a "benchmark or best practices case" to help identify how the inefficient unit could be improved.

#### **Example**

Below are four performance measures on six high schools: Bloom (*BL*), Homewood (*HW*), New Trier (*NT*), Oak Park (*OP*), York (*YK*), and Elgin (*EL*). Cost/pupil is the number of dollars spent per year per pupil by the school. Percent not-low-income is the fraction of the student body coming from homes not classified as low income. The writing and science scores are the averages over students in a school on a standard writing test and a standard science test. The first two measures are treated as inputs, over which teachers and administrators have no control. The test scores are treated as outputs.

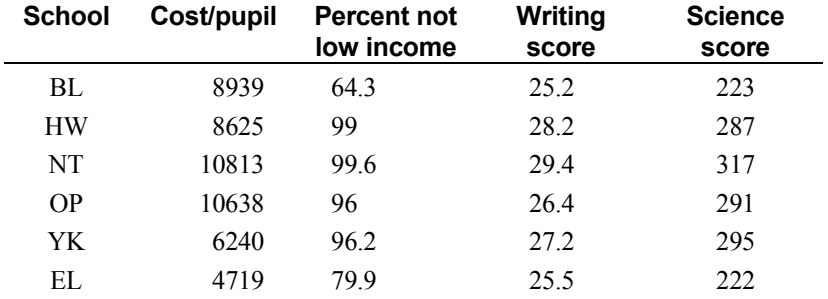

Which schools would you consider "efficient"? New Trier has the highest score in both writing (29.4) and science (317). However, it also spends the most per pupil, \$10,813, and has the highest fraction not-low-income. A DEA model for maximizing the score of New Trier appears below. Notice we have scaled each factor, so it lies in the range  $(1,1000)$ . This is important if one requires a strictly positive minimum weight on each factor, as the last four constraints of the model imply. The motivation for the strictly positive weight on each factor was given in the description of the "more-is-better" case:

```
MODEL:
MAX = SCORENT;
! Define the numerator for New Trier;
[DEFNUMNT] SCORENT - 317 *WNTSCIN - 29.4 *WNTWRIT = 0;
! Fix the denominator for New Trier;
[ FIXDNMNT] 99.6*WNTRICH + 108.13*WNTCOST = 1;
! Numerator/ Denominator < 1 for every school,;
! or equivalently, Numerator < Denominator;
[BLNT]223*WNTSCIN+25.2*WNTWRIT-64.3*WNTRICH-89.39*WNTCOST<=0;
[HWNT]287*WNTSCIN+28.2*WNTWRIT-99*WNTRICH-86.25*WNTCOST <= 0;
[NTNT]317*WNTSCIN+29.4*WNTWRIT-99.6*WNTRICH-108.13*WNTCOST<=0;
[OPNT]291*WNTSCIN+26.4*WNTWRIT-96*WNTRICH-106.38*WNTCOST<=0;
[YKNT]295*WNTSCIN+27.2*WNTWRIT-96.2*WNTRICH-62.40*WNTCOST<=0;
[ELNT]222*WNTSCIN+25.5*WNTWRIT-79.9*WNTRICH-47.19*WNTCOST<=0;
! Each measure must receive a little weight;
[SCINT] WNTSCIN >= 0.0005;
 [WRINT] WNTWRIT >= 0.0005;
 [RICNT] WNTRICH >= 0.0005;
 [COSNT] WNTCOST >= 0.0005;
```

```
END
```
The solution is:

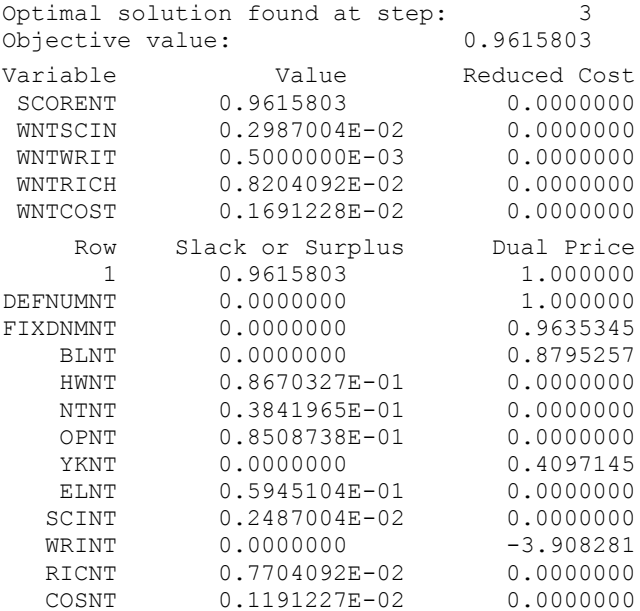

The score of New Trier is less than 1.0. Thus, according to DEA, New Trier is not efficient. Looking at the solution report, one can deduce that *NT* is, according to DEA, strictly less efficient than *BL* and *YK*. Notice their "score less-than-or-equal-to 1" constraints are binding. Thus, if *NT* wants to improve its efficiency by doing a benchmark study, it should perhaps study the practices of *BL* and *YK* for insight.

A sets-based model that evaluates all the schools in one model is given below:

```
MODEL:
! Data Envelopment Analysis of Decision Maker Efficiency ;
SETS:
  DMU: !The decisionmaking units;
     SCORE;! Each decision making unit has a
            score to be computed;
   FACTOR;
! There is a set of factors, input & output;
  DXF( DMU, FACTOR): F, ! F( I, J) = Jth factor of DMU I;W; ! Weights used to compute DMU I's score;
 ENDSETS
 DATA:
  DMU = BL HW NT OP YK EL;
! Inputs are spending/pupil, % not low income;
! Outputs are Writing score and Science score;
 NINPUTS = 2; ! The first NINPUTS factors are inputs;
FACTOR= COST RICH WRIT SCIN;
  The inputs, the outputs;
F = 89.39 64.3 25.2 223 86.25 99 28.2 287
 108.13 99.6 29.4 317
 106.38 96 26.4 291
 62.40 96.2 27.2 295
 47.19 79.9 25.5 222;
   WGTMIN = .0005; ! Min weight applied to every factor;
 BIGM = 999999; ! Biggest a weight can be;
 ENDDATA
!----------------------------------------------------------;
! The Model;
! Try to make everyone's score as high as possible;
 MAX = \text{GSUM} (DMU: SCORE);! The LP for each DMU to get its score;
   @FOR( DMU( I):
   [CSCR] SCORE( I) = @SUM( FACTOR(J)|J #GT# NINPUTS:
                        F(I, J) * W(I, J);
! Sum of inputs(denominator) = 1;
    [SUM21] @SUM( FACTOR( J)| J #LE# NINPUTS: 
                    F( I, J) * W( I, J) = 1;! Using DMU I's weights, no DMU can score better than 1,
    Note Numer/Denom <= 1 implies Numer <= Denom;
    @FOR( DMU( K):
   [LE1] \text{GSUM}( FACTOR( J)| J #GT# NINPUTS: F( K, J) * W( I, J))
         \leq @SUM(FACTOR( J)| J #LE# NINPUTS: F( K, J) * W( I, J))
       )
     );
! The weights must be greater than zero;
```
 @FOR( DXF( I, J): @BND( WGTMIN, W, BIGM)); END

Part of the output is:

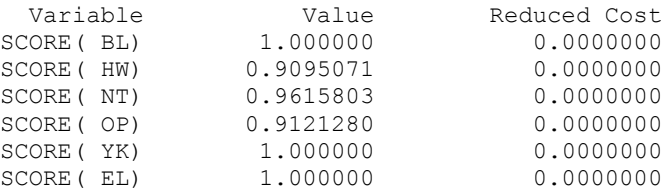

We see that the only efficient schools are Bloom, Yorktown, and Elgin.

# 14.7 Problems

- 1. In the example staffing problem in this chapter, the primary criterion was minimizing the number of people hired. The secondary criterion was to spread out any excess capacity as much as possible. The primary criterion received a weight of 9; whereas, the secondary criterion received a weight of 1. The minimum number of people required (primary criterion) was 8. How much could the weight on the secondary criterion be increased before the number of people hired increases to more than 8?
- 2. Reconsider the advertising media selection problem of this chapter.
	- a) Reformulate it, so we achieve at least 197 (in 1000's) useful exposures at minimum cost.
	- b) Predict the cost before looking at the solution.
- 3. A description of a "project crashing" decision appears in Chapter 8. There were two criteria, project length and project cost. Trace out the efficient frontier describing the trade-off between length and cost.
- 4. The various capacities of several popular sport utility vehicles, as reported by a popular consumer rating magazine, are listed below:

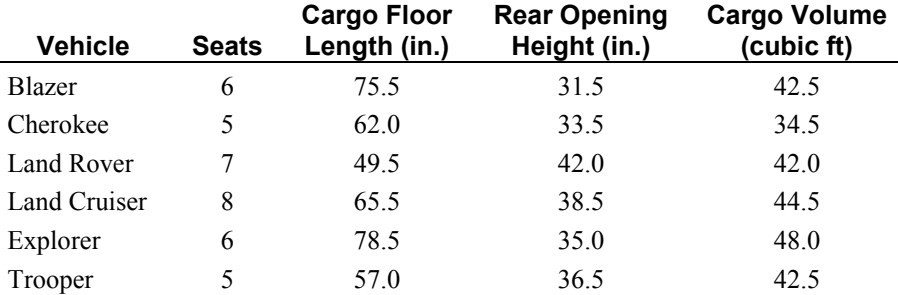

Assuming sport utility vehicle buyers sport a linear utility and more capacity is better, which of the above vehicles are on the efficient frontier according to these four capacity measures?

- 5. The Rotorua Fruit Company sells various kinds of premium fruits (e.g., apples, peaches, and kiwi fruit) in small boxes. Each box contains a single kind of fruit. The outside of the box specifies:
	- i) the kind of fruit,
	- ii) the number of pieces of fruit, and
	- iii) the approximate weight of the fruit in the box.

Satisfying specification (iii) is nontrivial, because the per unit weight of fruit as it comes from the orchard is a random variable. Consider the case of apples. Each apple box contains 12 apples. The label on each apple box says the box contains 4.25 lbs. of apples. In fact, a typical apple weighs from 5 to 6.5 ounces. At 16 ounces/lb., a box of 5-ounce apples would weigh only 3.75 lbs., whereas, a box of 6.5-ounce apples would weigh 4.875 lbs. The approach Rotorua is considering is to have a set of 24 automated scales on the box loading line. The 24 scales will be loaded with 24 apples. Based on the weights of the apples, a set of 12 apples whose total weight comes close to 4.25 lbs., will be dropped into the current empty box. In the next cycle, the 12 empty scales will be reloaded with new apples, a new empty box will be moved into position, and the process repeated. Rotorua cannot always achieve the ideal of exactly 4.25 lbs. in a box. However, being underweight is worse than being overweight. Rotorua has characterized its feeling/utility for this under/over issue by stating that given the choice between loading a box one ounce under and one ounce over, it clearly prefers to load it one ounce over. However, it would be indifferent between loading a box one ounce under vs. five ounces over.

Suppose the scales currently contain apples with the following weights in ounces:

5.6, 5.9, 6.0, 5.8, 5.9, 5.4, 5.0, 5.5, 6.3, 6.2, 5.1, 6.2,

6.1, 5.2, 6.4, 5.7, 5.6, 5.5, 5.3, 6.0, 5.4, 5.3, 5.8, 6.1.

- a) How would you load the next box?
- b) Discuss some of the issues in implementing your approach.